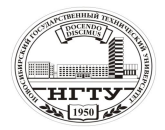

#### **ЛАБОРАТОРНАЯ РАБОТА № 7**

# **РАСЧЕТ ПРОЦЕССА ОХЛАЖДЕНИЯ ВЛАЖНОГО ВОЗДУХА (Часть 1)**

**Цель работы** – рассчитать процесс охлаждения влажного воздуха при заданных параметрах: температуре, давлении и влагосодержании; исследовать влияние параметров влажного воздуха на процесс охлаждения.

**Задание к работе**: 1) набрать текст программы (файл R7U.FOR);

2) отредактировать программу и создать исполняемый файл R7U.EXE;

3) просчитать программу согласно исходным данным (файл R7U.REZ);

4) оформить отчет.

### **7.1. ОБЩИЕ ПОЛОЖЕНИЯ 7.1.1. ОСНОВНЫЕ ПОНЯТИЯ**

Ниже предложена программа для расчета процесса охлаждения влажного воздуха в проточной части турбохолодильника СКВ. Специфические условия состояния взвешенной влаги: мелкодисперсные капли с диаметрами 1…15 мкм, их переохлаждение в области отрицательных температур – приводят к существенному отклонению температуры влажного воздуха в сравнении с расчетом по сухому воздуху.

С целью повышения наглядности в программе рассчитываются текущие значения температур как по "сухому", так и по "мокрому" варианту. Для этого весь интервал от начальной T0 до конечной TO температур по "сухому" расчету разбивается на N участков, на каждом их которых определяется соответствующее значение температуры по "мокрому" расчету. В заключение работы производится сравнение процессов охлаждения сухого и влажного воздуха.

#### **7.1.2. КРАТКАЯ ХАРАКТЕРИСТИКА РАБОТЫ**

В настоящей работе производится расчет температуры сухого T1 и влажного TK воздуха в процессе их одинакового охлаждения в заданном интервале изменения текущей температуры *t* при некоторых значениях абсолютного давления *P* и влагосодержания *d*. В заключение работы строится графики зависимости T1, TK =  $f(t)$ .

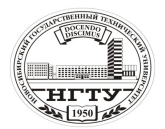

## **7.2. МЕТОДИЧЕСКИЕ УКАЗАНИЯ 7.2.1. ОПИСАНИЕ ПРОГРАММЫ**

Программа расчета процесса охлаждения влажного воздуха состоит из головной (управляющей) программы и блока подпрограмм, предназначенных для ввода исходных данных и собственно расчета процесса охлаждения.

**Головная программа**. Предназначена для управления процессами ввода и вывода данных, а также для запуска программы на счет.

**Блок ввода и вывода данных**. Состоит из двух подпрограмм (UID, PR), организующих ввод исходных данных в программу и вывод конечных результатов (текст UID,PR см. в прил. 2).

**Блок расчетных подпрограмм**. Состоит из одной управляющей подпрограммы OX1, задающей последовательность расчета процесса охлаждения и выдающей на дисплей информацию о ходе вычислений, а также блока подпрограмм теплофизических свойств влажного воздуха – TSV (текст блока TSV см. в прил.1). В процессе работы управляющая подпрограмма OX1 выдает на экран информацию о ходе своей работы в виде: GO R7U: 100 %, где значения цифр быстро изменяются от нуля до N.

В связи с тем, что лабораторная работа № 8 аналогична настоящей, ниже приведен текст универсальной программы, по которой можно просчитать обе работы. В целях равномерного распределения времени при выполнения работы № 7 можно не набирать текст программы, выделенный жирным шрифтом. В этом случае в начале работы № 8 к набранному тексту добавляется опущенный кусок программы и подпрограмма UTK (текст UTK см. в прил. 2).

#### **7.2.2. ВВОД ИСХОДНЫХ ДАННЫХ**

В работе для ввода исходных данных используется подпрограмма UID, описанная в работе № 3 (текст UID см. в прил. 2).

#### **7.2.3. ВЫВОД РЕЗУЛЬТАТОВ РАСЧЕТА**

Вывод результатов расчета аналогичен описанному в работе № 5 и производится подпрограммой PR, текст которой содержится в п. 2. В нее необходимо внести только незначительную поправку в выделенные жирным шрифтом строки, относящуюся к изменению маркировки файла результатов в виде: FILE R7U.REZ.

#### **7.3. ТЕКСТ ПРОГРАММЫ (ФАЙЛ R7U.FOR)**

C ОХЛАЖДЕНИЕ ВЛАЖНОГО ВОЗДУХА 2 R7U.FOR BLOCK DATA COMMON/DAN/T0,TO,N,D0,P,IRT

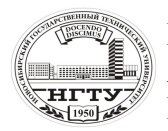

 Новосибирский государственный технический университет А.В. Чичичндаев, И. В. Хромова **НГТУ МАТЕМАТИЧЕСКОЕ МОДЕЛИРОВАНИЕ ФИЗИЧЕСКИХ ПРОЦЕССОВ** 

 DATA T0,TO,N,D0,P,IRT/50.,-50.,100,10.,101.325,1/ END COMMON/DAN/T0,TO,N,D0,P1,IRT COMMON/REZ/B(7,100) OPEN (50,FILE='R7U.REZ') 11 CALL UID(IO) IF(IO.EQ.0) GOTO 10 TSH=(T0-TO)/N CALL OX1(TSH) CALL PR GOTO 11<br>10 CO **CONTINUE**  STOP END SUBROUTINE OX1(TSH) COMMON/DAN/T0,TO,N,D0,P1,IRT COMMON/REZ/B(7,100)  $T2=T0$  $P2 = P1$ DO  $1 = 1$ , N  $T1=T2-TSH$  CALL FCPV(T1,P1,T2,P2,D0,IRT,CPX) CPV=CPB(T1,P1,D0,IRT)  $Q = (T2 - T1)*CPV$  TK=T2-Q/CPX  $B(1,I)=I*1$ .  $B(2,I)=TO-TSH*I$  $B(3,I)=CPV$  $B(4,I)=CPX$  $B(5,I)=O$  **IF(T1.GE.0.) GOTO 11 IF(T2.LE.(-0.1)) GOTO 11 CALL UTK(I,T1,T2,TK)** PRINT 6 11 CONTINUE  $B(6,I)=TK$  $B(7,I)=TK-B(2,I)$  T2=TK PRINT 5,I 1 CONTINUE 5 FORMAT(1H+,' GO R7U :',I4,' %'\$) 6 FORMAT(' GO R5U :') RETURN END

#### **7.4. ВАРИАНТЫ ЗАДАНИЙ**

Значение ключа IRT в настоящей работе равно IRT=2.

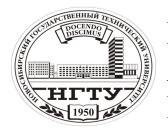

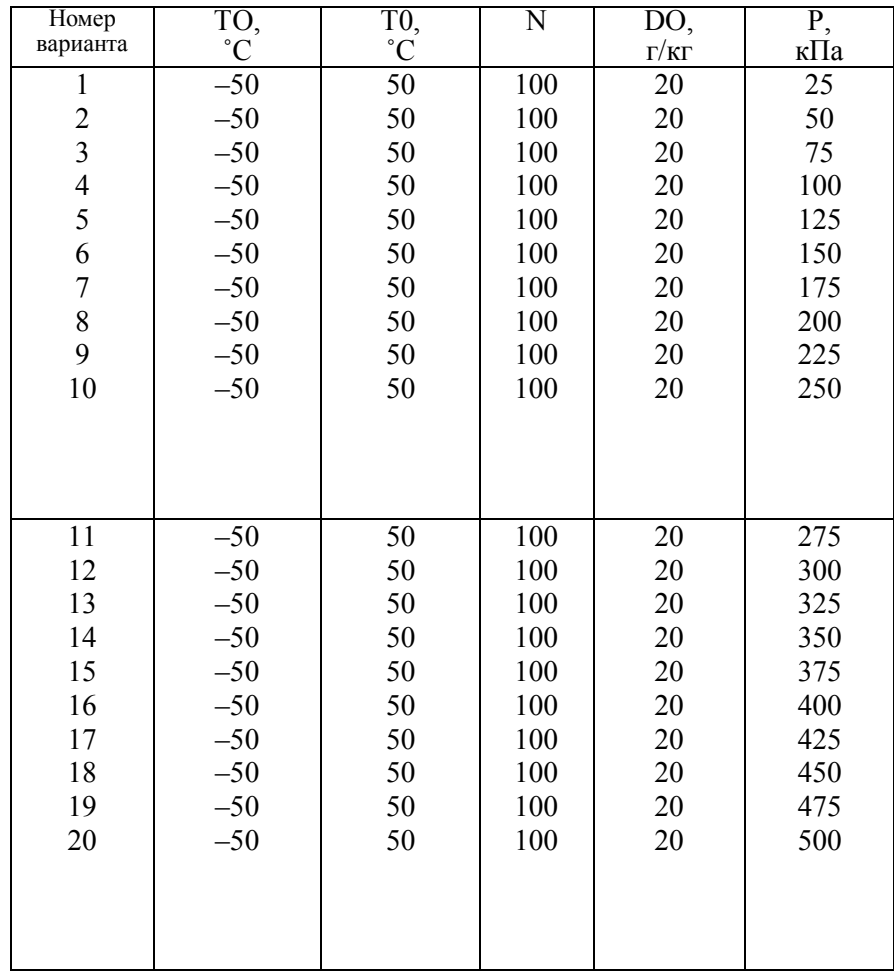

#### **ЛАБОРАТОРНАЯ РАБОТА № 8**

## **РАСЧЕТ ПРОЦЕССА ОХЛАЖДЕНИЯ ВЛАЖНОГО ВОЗДУХА (ЧАСТЬ 2)**

**Цель работы** – рассчитать процесс охлаждения влажного воздуха при заданных параметрах: температуре, давлении и влагосодержании; исследовать влияние параметров влажного воздуха на процесс охлаждения.

**Задание к работе**: 1) набрать текст программы (файл R7U.FOR);

2) отредактировать программу и создать исполняемый файл R7U.EXE;

3) просчитать программу согласно исходным данным (файл R7U.REZ);

4) оформить отчет.

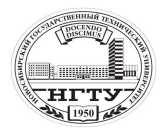

## **8.1. ОБЩИЕ ПОЛОЖЕНИЯ 8.1.1. ОСНОВНЫЕ ПОНЯТИЯ**

Ниже предложена программа для расчета процесса охлаждения влажного воздуха в горячем тракте любого теплообменника. Образующаяся в нем влага содержится в виде пленок и крупных капель с диаметрами более 100 мкм, замерзающими в области околонулевых температур. Это приводит к существенному отклонению температуры влажного воздуха в сравнении с расчетом, выполненным для аэрозольной влаги в турбохолодильнике (работа № 7).

С целью проведения сопоставления в программе рассчитываются текущие значения температур, как по "сухому", так и по "мокрому" варианту аналогично предыдущей работе и в том же интервале исходных данных. В заключение работы производится сравнение процессов охлаждения влажного воздуха по обоим вариантам.

#### **8.1.2. КРАТКАЯ ХАРАКТЕРИСТИКА РАБОТЫ**

В настоящей работе производится расчет температуры сухого T1 и влажного TK воздуха в процессе их одинакового охлаждения в заданном интервале изменения текущей температуры *t* при некоторых значениях абсолютного давления *P* и влагосодержания *d*. В заключение работы на графике работы № 7 строится дополнительная зависимость TK = *f*(*t*), полученная в настоящей работе.

## **8.2. МЕТОДИЧЕСКИЕ УКАЗАНИЯ 8.2.1. ОПИСАНИЕ ПРОГРАММЫ**

Программа расчета процесса охлаждения влажного воздуха в настоящей работе отличается от предшествующей на величину подпрограммы UTK и строк вызова этой подпрограммы в управляющей подпрограмме OX1, выделенных жирным шрифтом. Текст подпрограммы UTK идентичен приведенному в прил. 2 за исключением выделенной жирным шрифтом строки, относящейся исключительно к маркировке этой программы: UTK R7U.

Ввод и вывод данных совпадает с работой № 7.

#### **8.3. ТЕКСТ ПРОГРАММЫ (ФАЙЛ R7U.FOR)**

Приведен в работе № 7.

#### **8.4. ВАРИАНТЫ ЗАДАНИЙ**

Используются варианты из работы № 7. Значение ключа IRT в настоящей работе равно IRT=1.